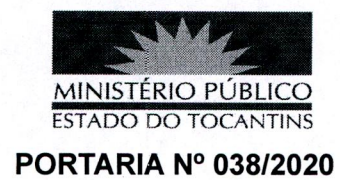

A PROCURADORA-GERAL DE JUSTIÇA DO ESTADO DO TOCANTINS, no uso de suas atribuições legais, e com fulcro no art. 17, inciso X, alínea "g", da Lei Complementar Estadual nº 51, combinado com o art. 58, III e arts. 66 a 76 da Lei Federal nº 8.666, de 21 de junho de 1993, e considerando o disposto no ATO/PGJ N° 024/2016, de 28 de março de 2016, e ainda, o teor do protocolo nº 07010319951202031:

## **RESOLVE:**

Art. 1º Designar os servidores nominados para, sem prejuízo de suas atribuições normais, exercerem os encargos de Fiscal Técnico e Fiscal Administrativo, sendo o primeiro na condição de titular e o segundo na condição de substituto, para o caso de impedimento e afastamento legal da titular dos Contratos a seguir:

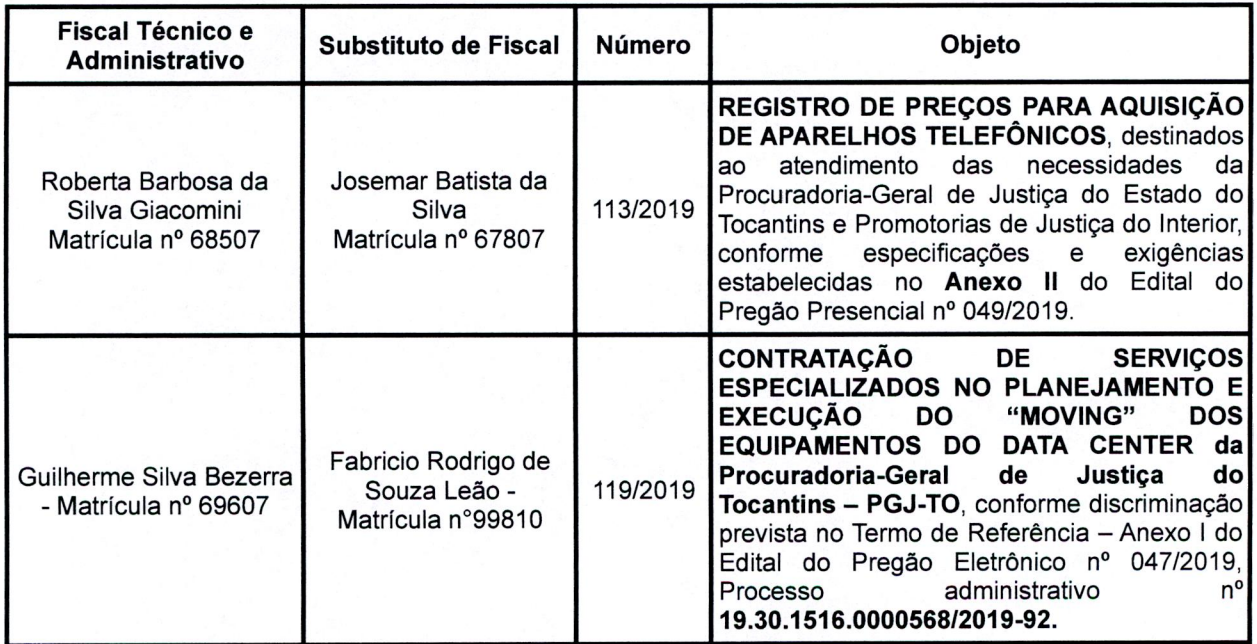

Art. 2º As atribuições de gestão e fiscalização deverão ser

desenvolvidas obedecendo aos dispositivos do ATO/PGJ N° 024/2016, de 28 de março de 2016.

PUBLIQUE-SE. CUMPRA-SE.

PROCURADORIA-GERAL **DE JUSTICA DO ESTADO DO** 

TOCANTINS, em Palmas, 09 de janeiro de 2020.

**MARIA COTINHA BEZERRA PEREIRA** 

Procuradora-Geral de Justiça